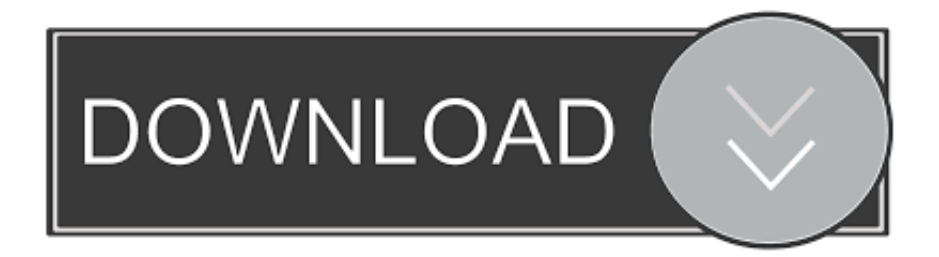

## [Good Mouse With Side Buttons For Forward Back For Mac](https://picfs.com/1u450v)

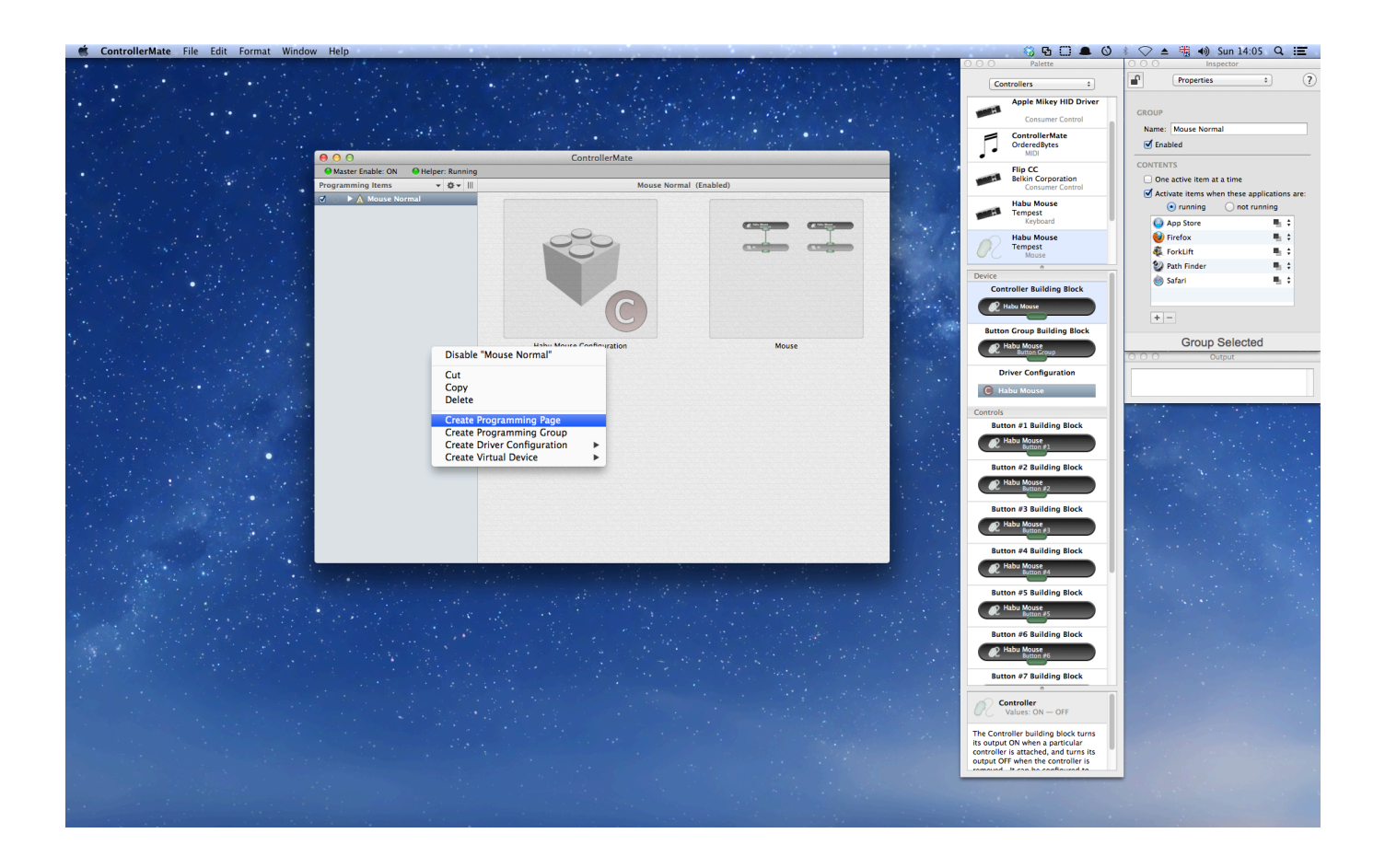

[Good Mouse With Side Buttons For Forward Back For Mac](https://picfs.com/1u450v)

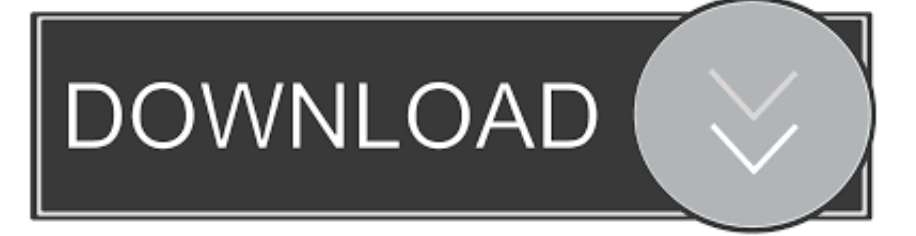

I really try to find a solution since I'm so used to the 'back' button in my mouse.. Under Windows, the default behavior of the back button in a mouse is to navigate back to the previous page, but it's not the case under Mac.

Good Mouse With Side Buttons For Forward/back For Mac FreeGood Mouse With Side Buttons For Forward/back For Mac FreeMay 29, 2017 - Gesture button; Manual shift button (Mode shift); Middle button; Thumb Wheel (horizontal scroll); Forward and back buttons.. Mouse Buttons When I click the side button of my mouse, it doesn't go back to the previous page.

## [Ableton Live Lite 4.0 Download](https://www.goodreads.com/topic/show/21892452-ableton-live-lite-4-0-download-minejalea)

The extra side buttons are only compatible with browsers running on Windows [Ct4830 Driver Windows 7](https://spysophsimra.weebly.com/blog/ct4830-driver-windows-7)

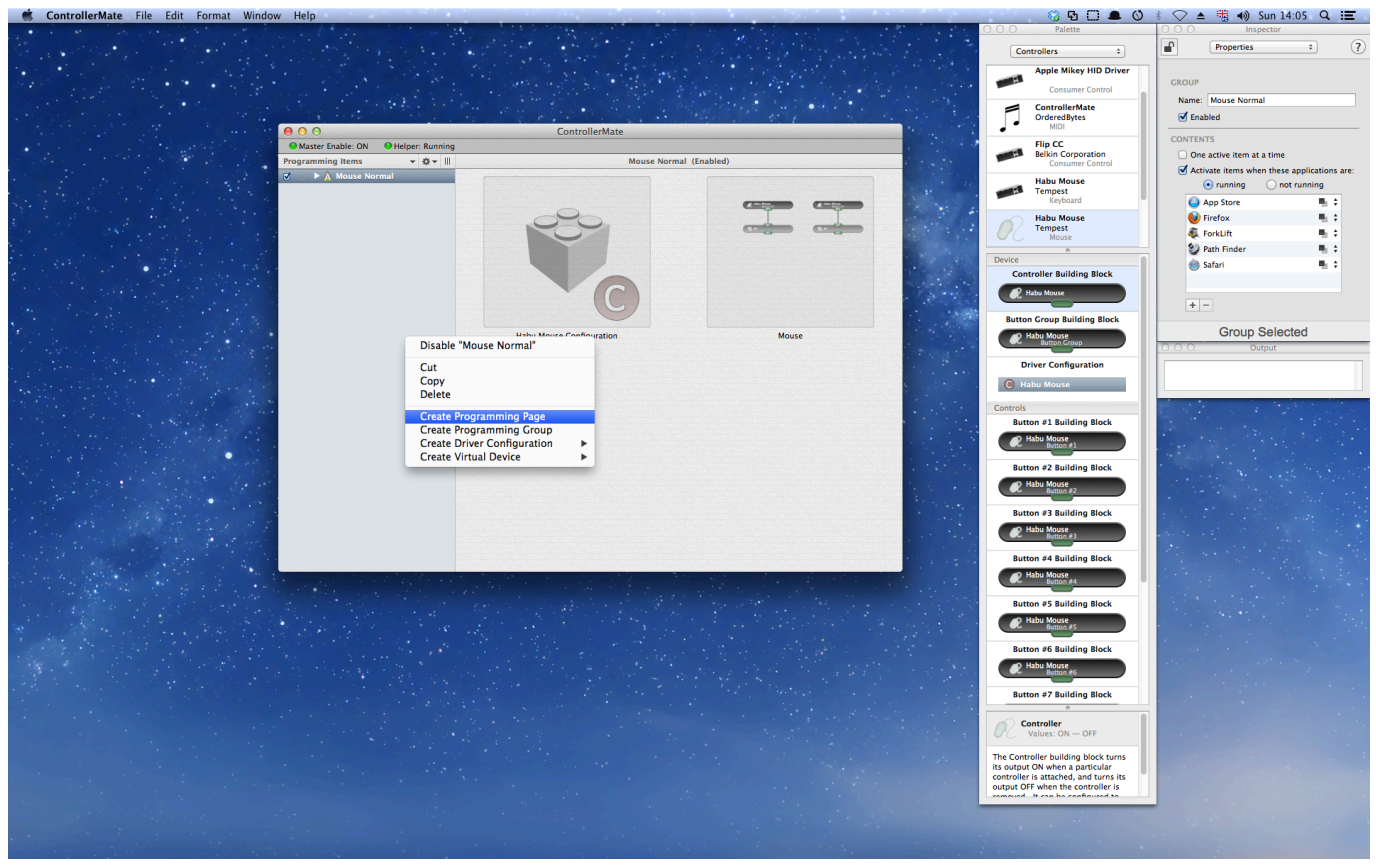

[Download المتصفح Internet Explorer 9 The Latest Version Available](http://meshikoman.tistory.com/4)

## [Best Mac To Buy For Business 2017](https://beaulefciga.localinfo.jp/posts/15291225)

How come the extra side buttons do not work on Mac? Pdf editor for mac free trial. [Dorcy Flashlight How To Install Batteries](https://forpferrmurhy.over-blog.com/2021/03/Dorcy-Flashlight-How-To-Install-Batteries.html)

## [CE321 PROJECT1](https://eloquent-elion-5ff401.netlify.app/CE321-PROJECT1)

Anker Shop My Cart My 2 4G Wireless Vertical Ergonomic Mouse 2 4G Wireless Vertical Ergonomic Optical Mouse, 800 / 1200 /1600 DPI, 5 Buttons—For Windows 8 / 7 / Vista / XP / 2000, Mac OS X. ae05505a44 [Ynab 4 Activation Keygen Crack](https://tuasasatfwaff.amebaownd.com/posts/15291227)

ae05505a44

[Ample Sound Agt Mac Download](https://telenonel.weebly.com/blog/ample-sound-agt-mac-download)